# Support technique pour votre central téléphonique

Vous pouvez trouver le manuel complet sur le CD-ROM F 500 ou sur www.belgacom.be/pabx

#### **Problème technique - Reprogrammation**

Il faut toujours commencer par effectuer les quelques tests décrits dans le mode d'emploi. Si le problème persiste, consultez notre site www.belgacom.be/pabx sous la rubrique "support en ligne".

Vous pouvez également contacter notre support technique disponible 24h/24 aux numéros suivants :

- pour les particuliers et les PME : 0800 33 700
- pour les grandes entreprises : 0800 33 100

#### **Modifier votre configuration**

Pour modifier votre installation ou ajouter du matériel à votre central téléphonique Forum, rendez-vous dans un de nos points de vente ou contactez notre service clientèle aux numéros suivants :

- pour les particuliers et les PME : 0800 33 800
- pour les grandes entreprises : 0800 33 200

68906.015

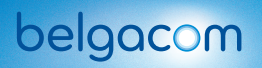

# Forum<sup>™</sup> Phone 510 & poste analogique

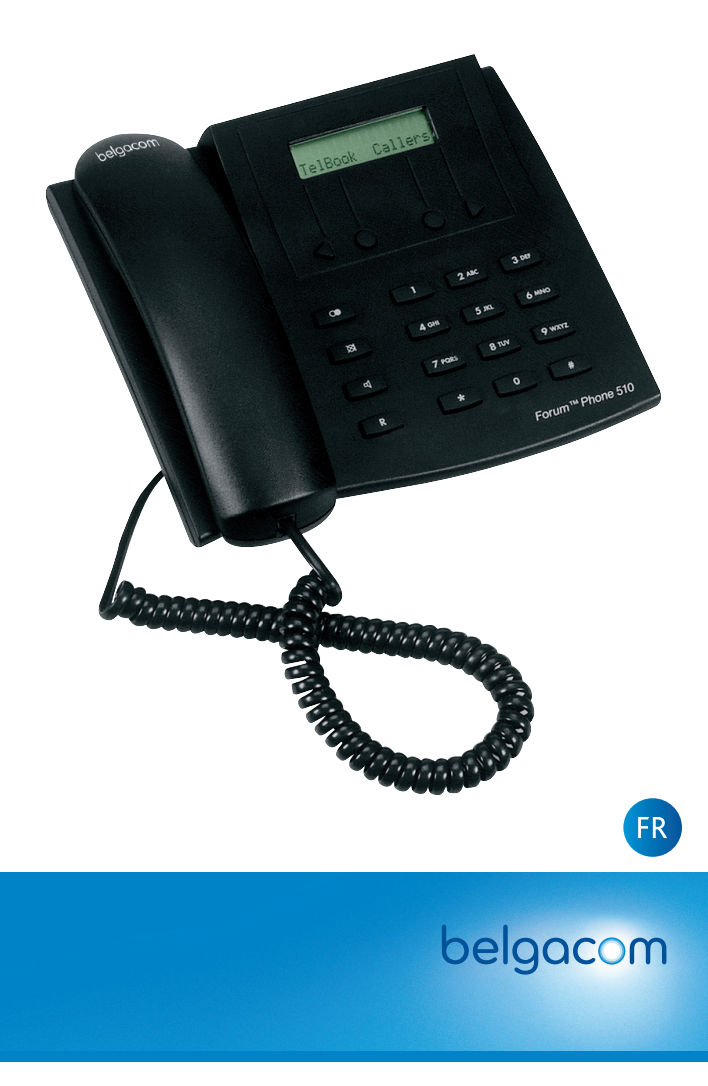

# Fonctions de base

#### Prendre un appel entrant :

 $\mathbb{T} >$   $\widehat{G}$  ou pousser sur  $\boxed{\triangleleft}$ 

## Etablir une communication:

Interne >

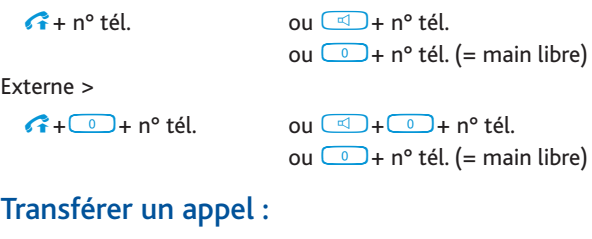

- Transfert interne

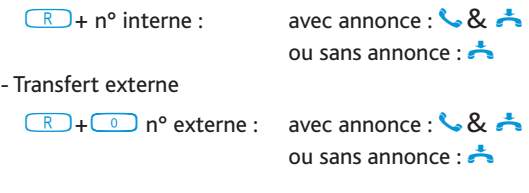

## Prendre un 2<sup>e</sup> appel et mettre en attente :

Pousser : la touche de fonction "prise" (FP 510) ou  $\boxed{R}$  (Analogique)

La 1<sup>re</sup> communication se met en attente. Rem. : transférer le 2<sup>e</sup> appel n'est pas possible !

### Activer une déviation :

 Seulement via les codes Taper le code

 $\begin{array}{|c|c|c|c|c|}\hline \textbf{L} & \textbf{L} & \textbf{L} \\ \hline \textbf{L} & \textbf{L} & \textbf{L} \\ \hline \textbf{L} & \textbf{L} & \textbf{L} \\ \hline \textbf{L} & \textbf{L} & \textbf{L} \\ \hline \textbf{L} & \textbf{L} & \textbf{L} \\ \hline \textbf{L} & \textbf{L} & \textbf{L} \\ \hline \textbf{L} & \textbf{L} & \textbf{L} \\ \hline \textbf{L} & \textbf{L} & \textbf{L} \\ \hline \textbf{L} & \text$ 

 $n^{\circ}$  destination (0 +  $n^{\circ}$  = externe)  $\boxed{\qquad \qquad \qquad }$ 

Codes : 21 = Immédiat

61 = Sur non-réponse

67 = Sur occupation

## Désactiver une déviation :

 Seulement via les codes Taper le code  $(\#$   $(2)$   $(1)$   $(\#)$ (ou les codes 61 ou 67 : voir ci-dessus)

# Les principales fonctions en détail

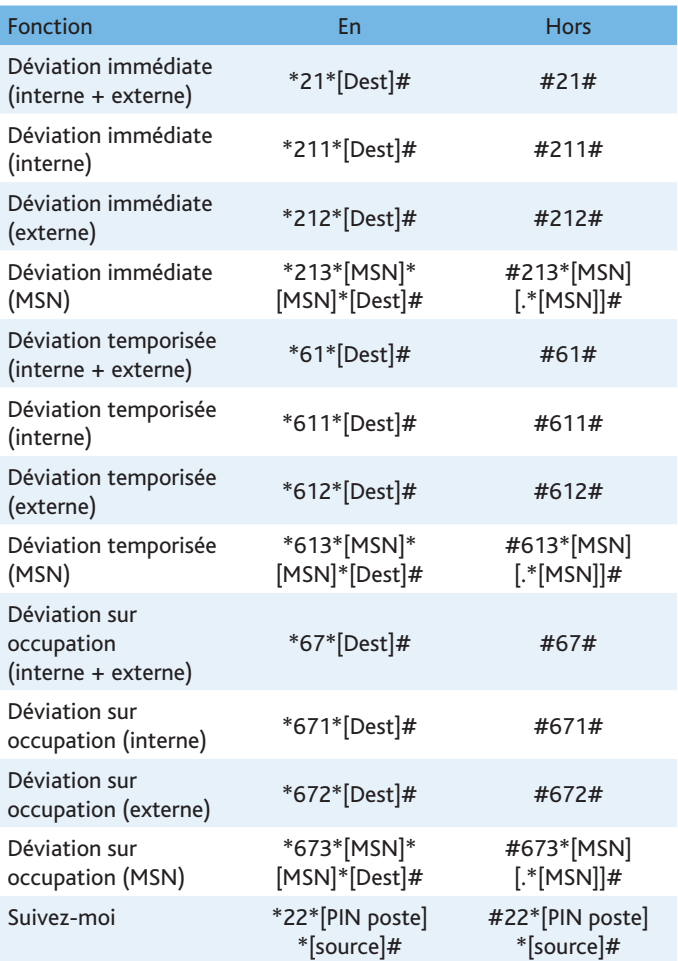

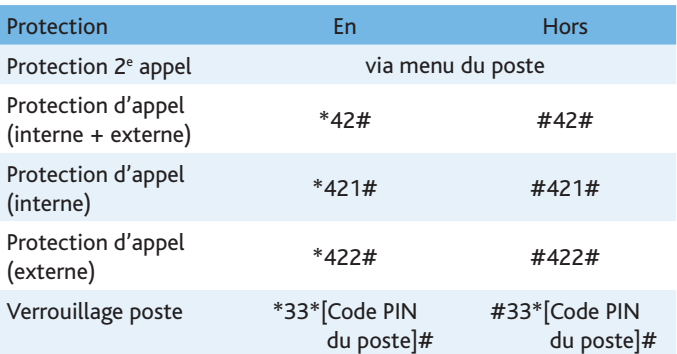